## Examcollection

<http://www.ipass4sure.com/examcollection.htm>

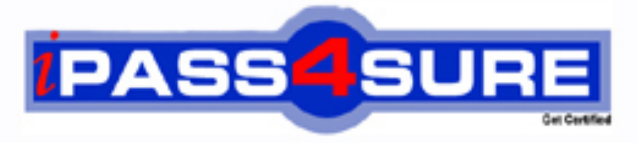

http://www.ipass4sure.com

# **9L0-010**

**Apple** Macintosh Service Certification Exam

**http://www.ipass4sure.com/exams.asp?examcode=9L0-010**

**The 9L0-010 practice exam is written and formatted by Certified Senior IT Professionals working in today's prospering companies and data centers all over the world! The 9L0-010 Practice Test covers all the exam topics and objectives and will prepare you for success quickly and efficiently. The 9L0-010 exam is very challenging, but with our 9L0-010 questions and answers practice exam, you can feel confident in obtaining your success on the 9L0-010 exam on your FIRST TRY!**

**Apple 9L0-010 Exam Features**

- **Detailed questions and answers for 9L0-010 exam**
- **Try a demo before buying any Apple exam**
- **9L0-010 questions and answers, updated regularly**
- **Verified 9L0-010 answers by Experts and bear almost 100% accuracy**
- **9L0-010 tested and verified before publishing**
- **9L0-010 examcollection vce questions with exhibits**
- **9L0-010 same questions as real exam with multiple choice options**

**Acquiring Apple certifications are becoming a huge task in the field of I.T. More over these exams like 9L0-010 exam are now continuously updating and accepting this challenge is itself a task. This 9L0-010 test is an important part of Apple certifications. We have the resources to prepare you for this. The 9L0-010 exam is essential and core part of Apple certifications and once you clear the exam you will be able to solve the real life problems yourself.Want to take advantage of the Real 9L0-010 Test and save time and money while developing your skills to pass your Apple 9L0-010 Exam? Let us help you climb that ladder of success and pass your 9L0-010 now!**

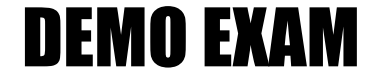

#### For Full Version visit

<http://www.ipass4sure.com/allexams.asp>

#### **QUESTION:** 1

You are preparing to replace faulty RAM inside a Mac mini (Mid 2010). What should be used to open the bottom cover?

A. Putty knife

- B. Philips #00 screwdriver
- C. Mac mini (Mid 2010) Logic Board Removal Tool
- D. Your hands, no tools are required for this procedure

**Answer:** D

#### **QUESTION:** 2

Which of the following measurements is an example of an appropriate use of a multimeter when troubleshooting a Mac?

- A. Measure logic board battery voltage.
- B. Measure high voltage going to a CRT.
- C. Measure AC current going to an optical drive.
- D. Measure digital signals on the main processor.

#### **Answer:** A

#### **QUESTION:** 3

You require additional information about a specific problem with a customer's Mac. Which one of the following resources is the Apple-recommended choice for researching the problem?

- A. Downloads
- B. Discussions
- C. User's manual
- D. Apple support articles

#### **Answer:** D

#### **QUESTION:** 4

Which section of any Apple Technician Guide is the BEST place to look for instructions for replacing an internal component?

A. Views B. Basics C. Take Apart D. Troubleshooting

#### **Answer:** C

#### **QUESTION:** 5

According to Apple Technician Guides, what should be completed before performing any take- apart steps when replacing a part in any Apple product?

- A. Disconnect and reconnect all internal cables.
- B. Lay the product on its side so it will not fall over.
- C. Discharge the CRT and establish an ongoing ground.
- D. Gather all necessary tools and perform all preliminary steps.
- E. Order all available service parts for the appropriate configuration of the product.

#### **Answer:** D

#### **QUESTION:** 6

Which TWO details are derived from entering an Apple product's serial number into the Online Service Assistant section of the Apple Support web page? SELECT TWO

- A. Mac OS version
- B. Warranty status
- C. AppleCare name
- D. Installed memory
- E. Number of USB ports

#### **Answer:** B, C

#### **QUESTION:** 7

A customer asks about RAM speed requirements to upgrade his Mac. To which Apple support site resource should you refer this customer?

- A. Downloads
- B. Discussions
- C. Specifications
- D. Technician Guide

#### **Answer:** C

#### **QUESTION:** 8

What component of a Mac mini (Early 2009) logic board requires use of an anti-static foam support to avoid damage?

A. EMI clips B. Video card C. Large heat sink D. Battery connector

#### **Answer:** A

#### **QUESTION:** 9

Which of the following is a valid precaution you should take when you begin working inside a MacBook Pro (13-inch, Mid 2010)?

- A. Reset the SMC.
- B. Remove the hard drive.
- C. Disconnect the optical drive.
- D. Disconnect the main battery.

#### **Answer:** D

#### **QUESTION:** 10

Which of the following is a valid precaution you should take while working inside an iMac (27-inch, Mid 2010) system that is plugged into AC power but has not yet been powered on?

- A. Do not turn the unit upside-down.
- B. Avoid putting your fingers near the fans.
- C. Make sure you are NOT wearing a grounded ESD wrist strap.
- D. Do not touch the processor heat sink because it could burn your fingers.

#### **Answer:** C

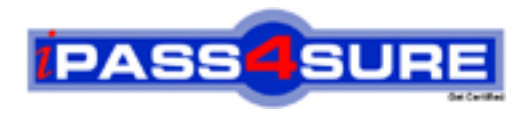

### **Pass4sure Certification Exam Features;**

- Pass4sure offers over **2500** Certification exams for professionals.
- More than **98,800** Satisfied Customers Worldwide.
- Average **99.8%** Success Rate.
- Over **120** Global Certification Vendors Covered.
- Services of Professional & Certified Experts available via support.
- Free 90 days updates to match real exam scenarios.
- Instant Download Access! No Setup required.
- Price as low as \$19, which is 80% more cost effective than others.
- Verified answers researched by industry experts.
- Study Material **updated** on regular basis.
- Questions / Answers are downloadable in **PDF** format.
- Mobile Device Supported (Android, iPhone, iPod, iPad)
- No authorization code required to open exam.
- **Portable** anywhere.
- *Guaranteed Success*.
- **Fast, helpful support 24x7.**

View list of All certification exams offered; http://www.ipass4sure[.com/allexams.as](http://www.ipass4sure.com/allexams.asp)p

View list of All Study Guides (SG); http://www.ipass4sure[.com/study-guides.asp](http://www.ipass4sure.com/study-guides.asp)

View list of All Audio Exams (AE); http://www.ipass4sure[.com/audio-exams.asp](http://www.ipass4sure.com/audio-exams.asp)

Download Any Certication Exam DEMO. http://www.ipass4sure[.com/samples.asp](http://www.ipass4sure.com/samples.asp)

To purchase Full version of exam click below; [http://www.](http://www.ipass4sure.com/allexams.asp)ipass4sure.com/allexams.asp

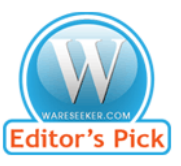

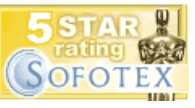

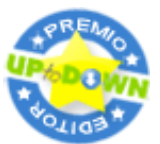

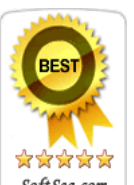

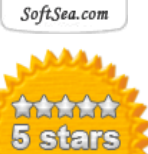

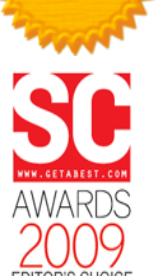

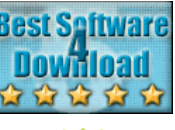

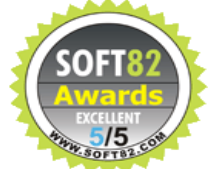

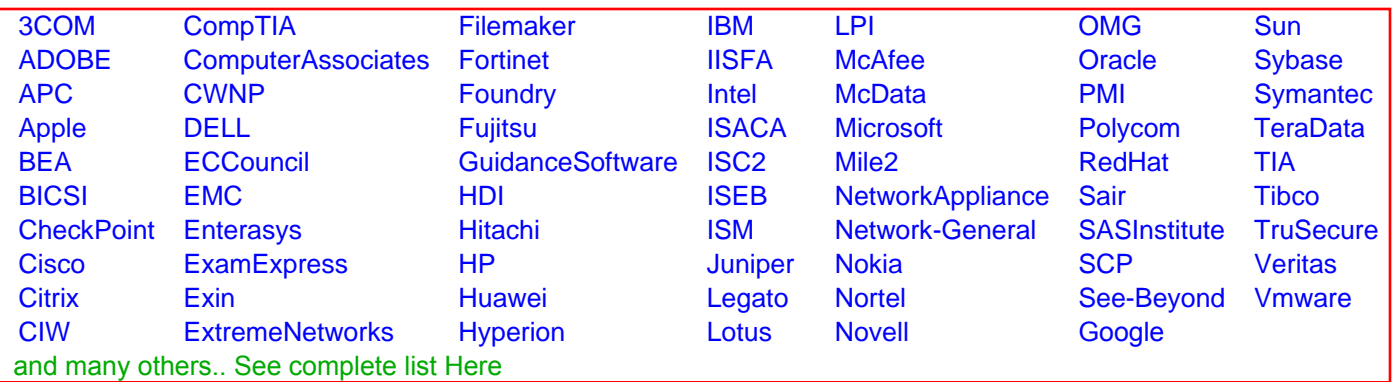

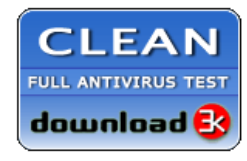

**Editor's Review EXCELLENT** 含含含含 SOFTPEDIA<sup>®</sup>

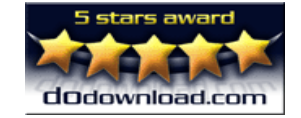

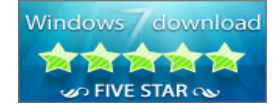

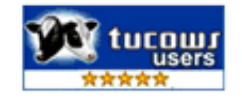